# **Gong - Funcionalidad #1288**

# **Modificacion de cronogramas segun estado**

2012-01-31 16:26 - Santiago Ramos

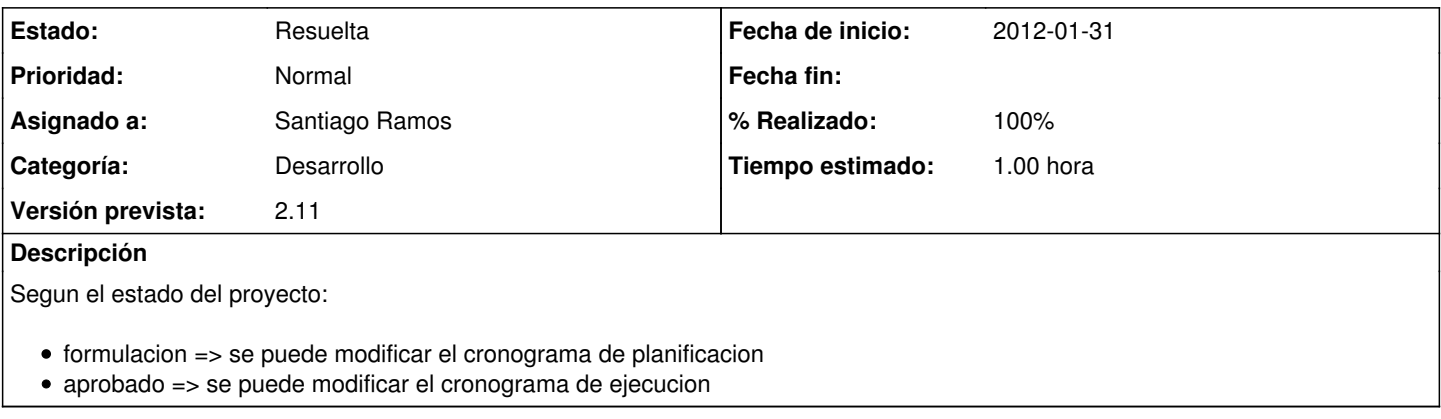

### **Histórico**

### **#1 - 2012-01-31 16:27 - Santiago Ramos**

*- Estado cambiado Nueva por Asignada*

#### **#2 - 2012-01-31 16:27 - Santiago Ramos**

*- Estado cambiado Asignada por Resuelta*

*- % Realizado cambiado 0 por 100*